# Mallory Sico – JSC Pathways Intern

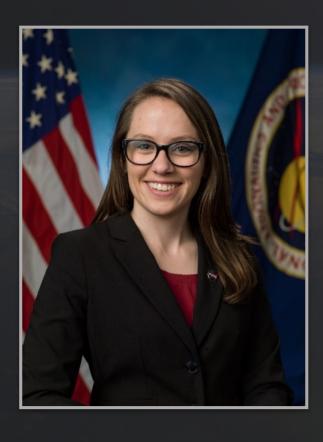

#### Contact Information Email

- mallory.c.sico@nasa.gov
- msico@utexas.edu

#### Overview

- About me
- Previous Tours
- CC-3 Projects
- Pathways Involvement
- Lessons Learned
- Future Plans
- Acknowledgments
- Questions

### About Me

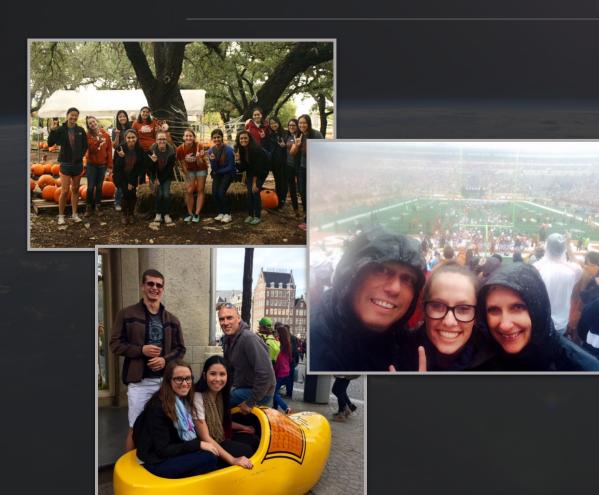

#### **Background**

- Hometown: Corpus Christi, TX
- University of Texas at Austin
  - Senior
  - Mechanical Engineering
  - Graduation: August 2018

#### Hobbies

- STEM Outreach
- Rock Climbing
- Travel
- Live music
- Football/Basketball Games

### Previous Tour – ES4 Materials and Processes

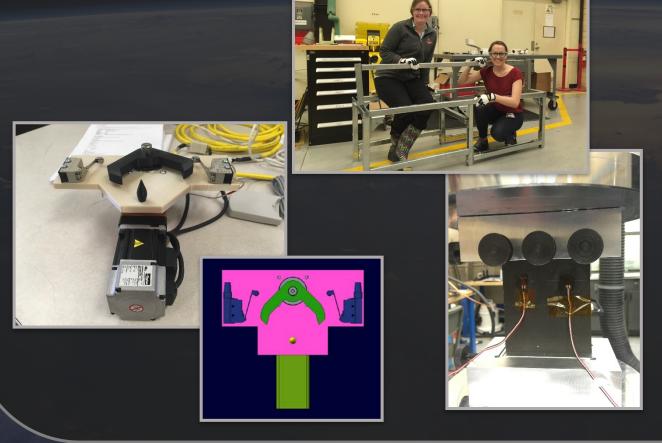

- Acrylic Creep Test Stands
  - Designed, Procured, Assembled
  - Machine Shop Certified
- UT Torch
  - Designed and 3D printed parts in Creo
  - Created and modified homing set up program using ACR View
- Composite Compression After Impact Testing
  - Prepared samples for testing
  - Compression tested samples in load frame

### Previous Tour – CO5 ISO

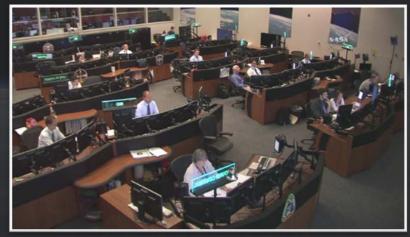

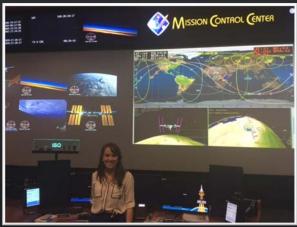

- Created Visiting Vehicle databooks on ISO Wiki
  - Easier to update
  - Easier to access
  - Collaboration effort with ISO team leads
- Updated co-op and new hire processes
- OJT with ISO, PLUTO MPSR, and ISE
- Crew for SpaceX 9 Cargo Ops Sim

# Previous Tour – ER5 Dynamic Test Systems

- Habitable Air-Lock (HAL)
  - Nose Drawings and assembly
  - Orion Docking Hatch 3D Print
  - Nose Floor Modification
  - Mock-Up Assembly
- ARGOS Test Subject

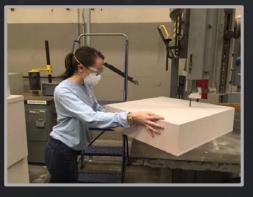

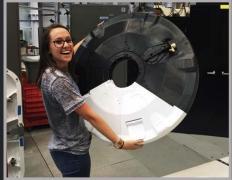

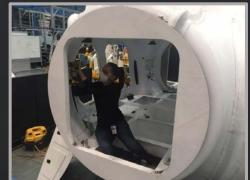

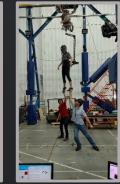

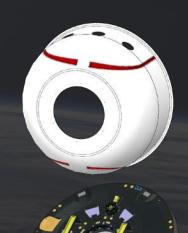

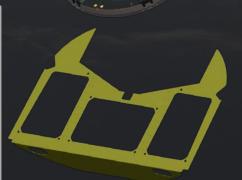

## CC-3 Project Overview

- Static Simulator Instrument Panel
- Boat Tail Corrosion Repair
- Pitot-Static Probe Go / No-Go Gauges
  - Tip Gauge
  - Bend Gauge
- Pitch and Roll Actuator Exploded View
- DC-8 Documentation

## **Instrument Panel Overview**

- Purpose:
  - Improve Static Simulator by adding real instruments to panel
- Assignment:
  - Replace placards from T-38 Static Simulator with real A-Model Instruments

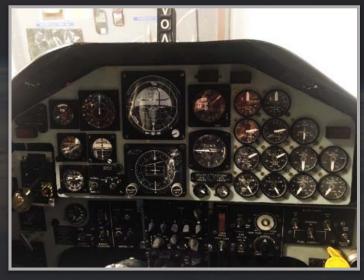

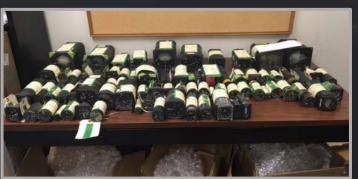

## Instrument Panel Fabrication

- Tasks Completed:
  - Removed placards and instrument panel from simulator
  - Modified panel holes in sheet metal shop to match all instruments

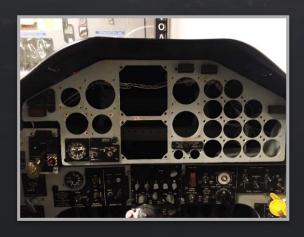

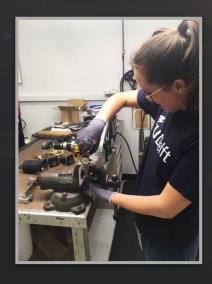

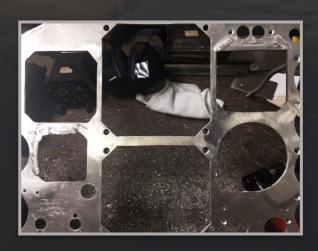

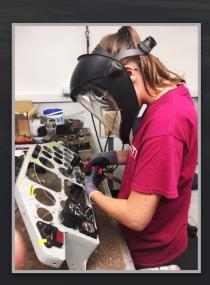

# **Instrument Panel Summary**

- Tasks Completed:
  - Painted instruments and screws
  - Removed paint from panel using media blaster
  - Reinstalled panel into simulator

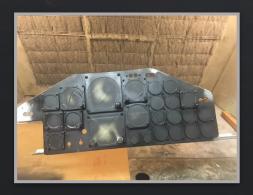

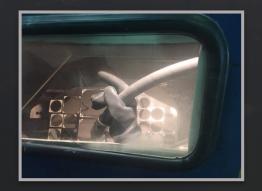

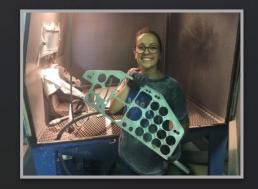

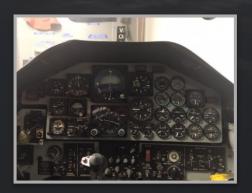

# **Instrument Panel Summary**

- Tools Used:
  - Rotary file
  - Disc sander
  - Belt sander
  - Air drill

- Tap
- Band saw
- Rivet shaver
- Table saw

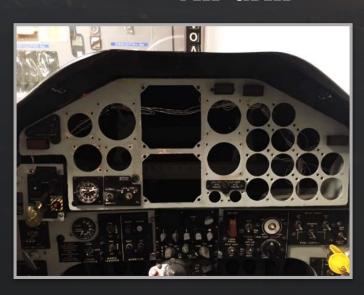

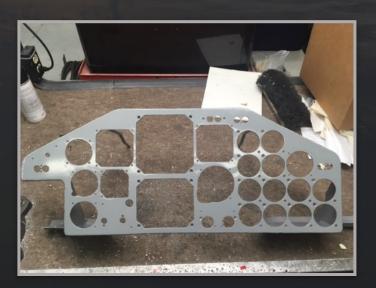

## **Boat Tail Corrosion Repair**

- Purpose:
  - Corrosion found on boat tail of 917
- Assignment:
  - Assist in boat tail corrosion repair on T-38

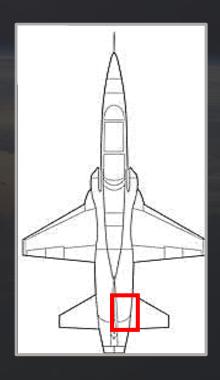

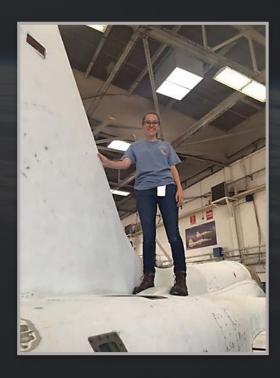

# **Boat Tail Corrosion Repair**

- Tasks Completed:
  - Created filler and doubler
  - Attached to aircraft with various fasteners
    - Solid rivets
    - Blind rivets
    - Jo bolts

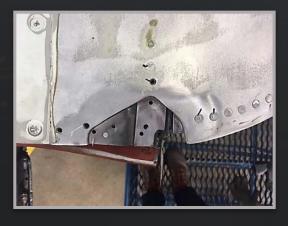

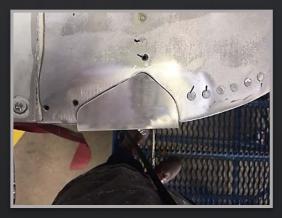

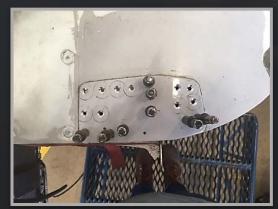

## Boat Tail Corrosion Repair

- Tasks Completed:
  - Placed sealant around doubler edges
  - Learned about EWOs and aircraft structure repairs

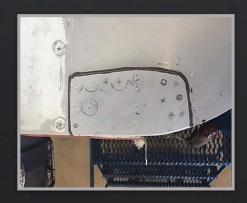

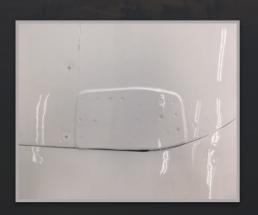

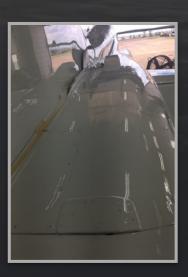

#### • Purpose:

- Pitot-static probes are used on aircraft to provide altitude and air speed
- Assignment:
  - Model pitot-static probe in Creo 2
    - Unable to get vendor drawing
    - Measured new probe to get dimensions
  - Design and manufacture two gauges for pre-flight checks
    - Go/no-go gauge for front opening
    - Bend gauge for body of probe

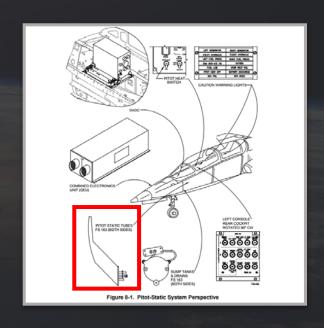

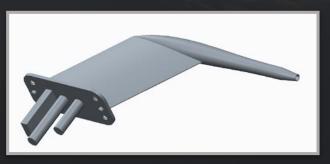

- Tasks Completed:
  - Measured and modeled the pitot-static probe using Creo 2
  - Created prototype tools using size #2 drill bit and handle
  - Modeled prototype gauge with measurement indentation
  - 3D printed using B9 and collaboration space printer

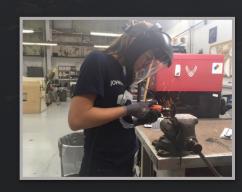

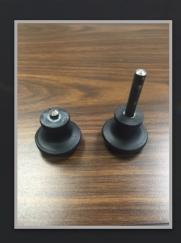

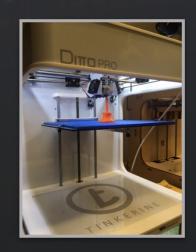

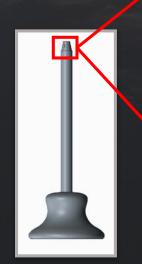

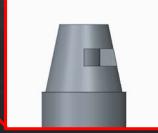

- Inspection criteria minimum currently gives "go" for bad probes
  - Inspection criteria minimum shown in orange
  - Measurements of unserviceable probes shown in blue
  - Unserviceable probes sit above the minimum
- Future Work
  - Update tool dimensions and 3D print
  - Form 21 for T-38 inspection criteria documentation

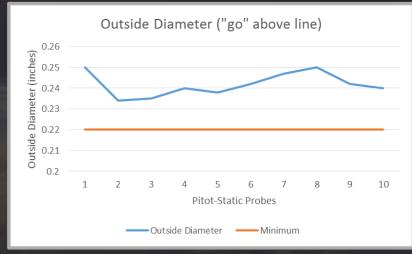

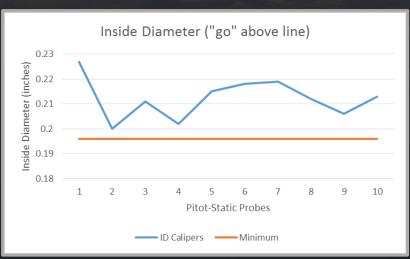

- Tasks Completed:
  - Created prototype using inclinometer, cardboard, and plastic clamps
  - Redesigned gauge for simpler tool method
  - Modeled contour mold for bend gauge
  - Modeled prototype from pitot mold
  - 3D printed using collaboration space printer

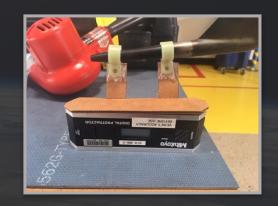

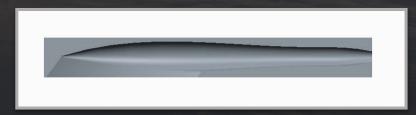

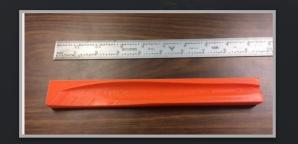

## Pitch Actuator Stack Up

- Purpose:
  - Updating tech data for autopilot modifications to aircraft
- Assignment:
  - Create exploded view with part tables for pitch and actuator stack-up

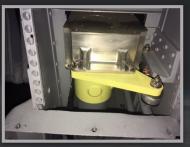

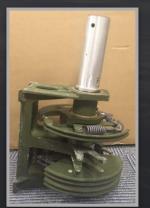

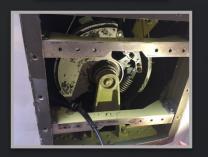

## Pitch Actuator Stack Up

- Tasks Completed:
  - Exploded model in Creo 2
  - Worked with Documentation to get correct views
  - Worked with Supply to find all part numbers for table
  - Assembled all drawings and tables for documentation for pitch
  - Completed Form 21 for pitch actuator updates

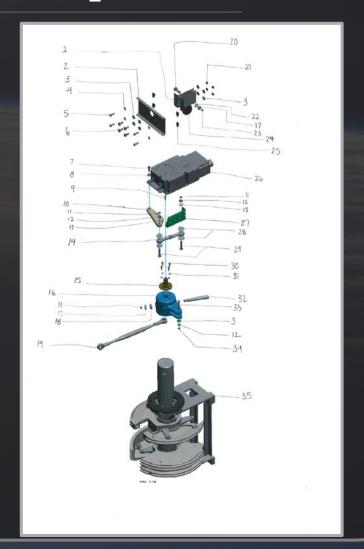

## Roll Actuator Stack Up

- Tasks Completed:
  - Found all part numbers and cage codes for roll actuator exploded view
  - Red lined original actuator drawings
  - Found error in Airforce documentation
    - Compared NASA and Airforce documents with aircraft number of bolts
  - Assembled all drawings and tables for documentation for roll
  - Completed Form 21 for roll actuator updates

## **CC** Activities

- WB-57 suit up
- T-38 Simulator flight
- Sheet metal tool training
  - Honeycomb repair
- T-38 show-and-tells

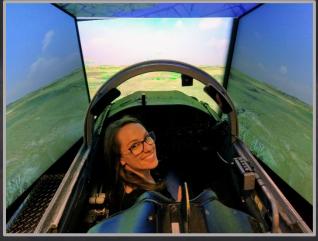

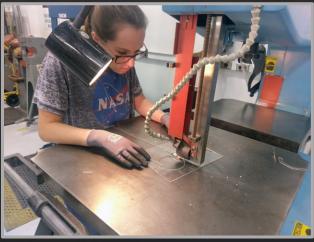

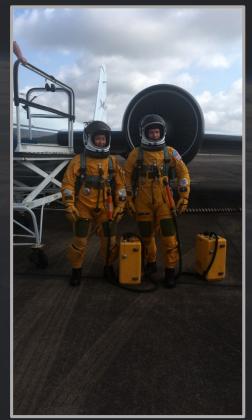

# Co-op Program Involvement

- Co-op Anniversary Chair
- Kickball Team
- AOD Co-op Challenge

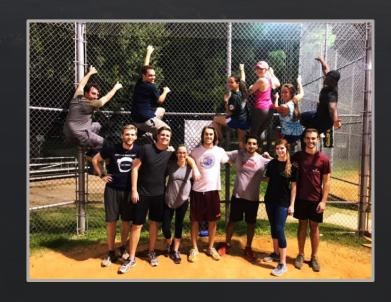

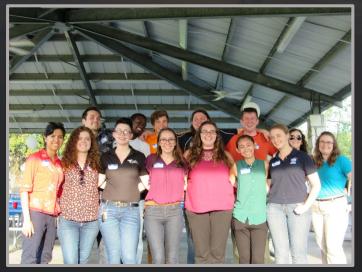

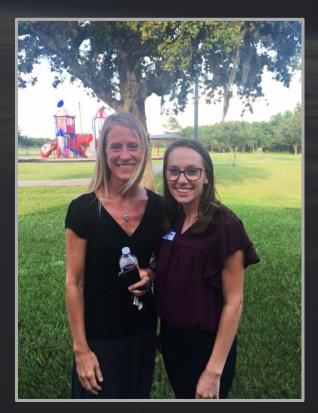

#### **Lessons Learned**

- Tools and processes used in Sheet Metal Shop
- Implementation of EWO's on aircraft repairs
- Advantages and disadvantages of manufacturing techniques

- Creating models, drawings and exploded views in Creo
- Importance of designing for fabrication and function
- Maintenance, Supply and Documentation procedures

## **Future Plans**

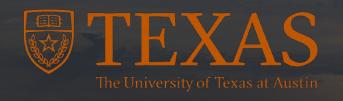

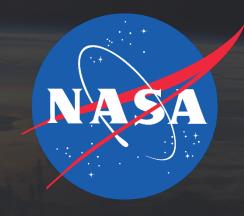

Fall 2017, Spring and Summer 2018 Last year of school After graduation Full-time job at NASA?

# Acknowledgements

- Jack Woods
- Angela Bauer
- Aldora Louw
- Cary Klemm
- Neal Hunt
- Christy Darcie
- Ernie Prado
- Derek Rutovic

- AOD Engineering Branch
- Aircraft maintenance
- Sheet Metal Shop

# Questions?

# **Bonus Pictures**

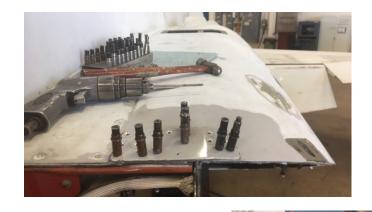

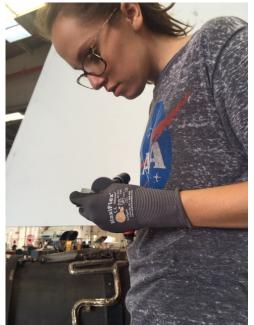

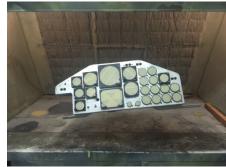

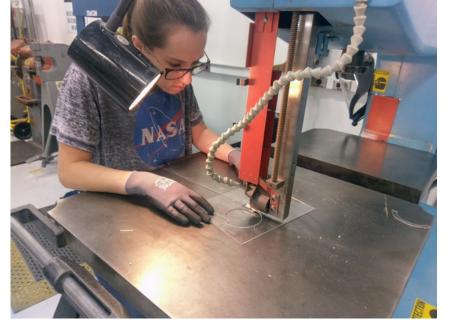

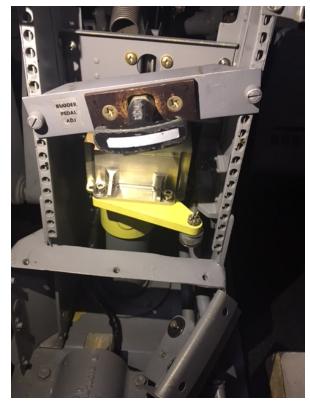

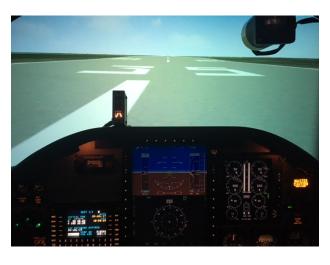